Комитет образования и науки Курской области

Областное бюджетное профессиональное образовательное учреждение «Курский электромеханический техникум»

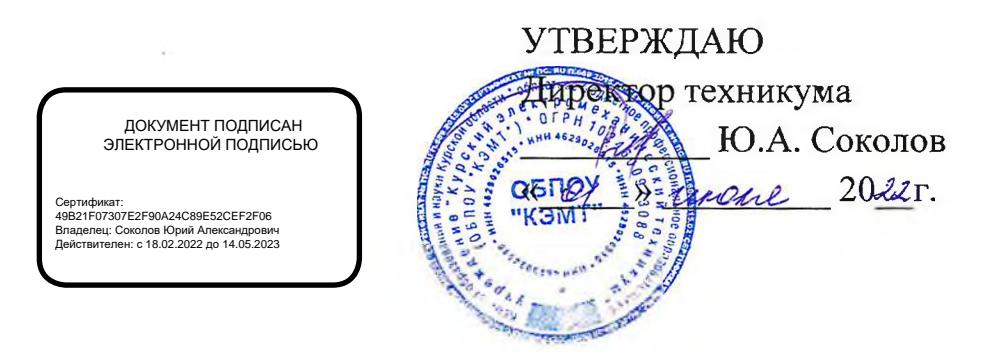

## **РАБОЧАЯ ПРОГРАММА УЧЕБНОЙ ДИСЦИПЛИНЫ ОП.01 ИНЖЕНЕРНАЯ ГРАФИКА**

для специальности

15.02.06 Монтаж и техническая эксплуатация холодильно-компрессорных машин и установок (по отраслям)

Форма обучения \_\_\_\_\_\_\_ очная

rask in

exage and the

Рабочая программа разработана в соответствии с Федеральным государственным образовательным стандартом среднего профессионального образования по специальности 15.02.06 Монтаж и техническая эксплуатация холодильно-компрессорных машин и установок (по отраслям), утвержденным приказом Министерства образования и науки РФ от 18 апреля 2014г. № 348.

Разработчик: преподаватель высшей квалификационной категории

Л.В. Беляева

Рабочая программа рассмотрена и одобрена на заседании П(Ц)К преподавателей профессионального цикла по направлению подготовки Технологии и сервис, протокол № 10 <sub>от «29»</sub> инские 2022 г.

Председатель П(Ц)К \_\_\_\_\_\_ Л.Н. Борзенкова

Рабочая программа рассмотрена и одобрена на заседании методического совета, протокол № 10 от «29» *синета* 2022 г.

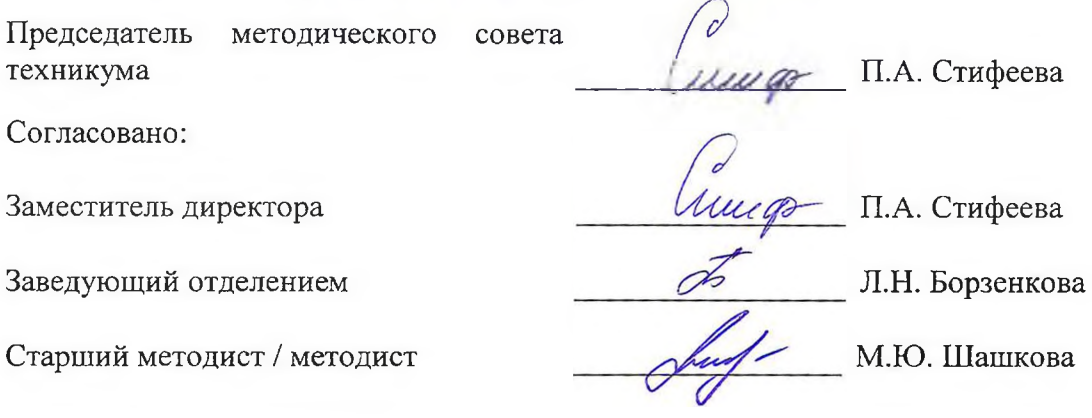

Рабочая программа пересмотрена, обсуждена и рекомендована к применению в образовательной деятельности на основании учебного плана по специальности 15.02.06 Монтаж и техническая эксплуатация холодильно-компрессорных машин и установок (по отраслям), одобренного педагогическим советом техникума, протокол № \_\_\_ от «\_\_\_ » \_\_\_\_\_\_\_\_\_\_\_\_20\_\_ г., на заседании П(Ц)К, протокол № \_\_\_\_ от « » 20 г.

Председатель П(Ц)К \_\_\_\_\_\_\_\_\_\_\_\_\_\_\_\_ \_\_\_\_\_\_\_\_\_\_\_\_\_\_\_\_\_\_\_\_\_\_\_\_\_\_\_\_\_ (подпись) (И.О. Фамилия)

Рабочая программа пересмотрена, обсуждена и рекомендована к применению в образовательной деятельности на основании учебного плана по специальности 15.02.06 Монтаж и техническая эксплуатация холодильно-компрессорных машин и установок (по отраслям), одобренного педагогическим советом техникума, протокол № \_\_\_ от « » 20 г., на заседании П(Ц)К, протокол №  $\sigma$ « » 20 г.

Председатель П(Ц)К

(подпись) (И.О. Фамилия)

# **СОДЕРЖАНИЕ**

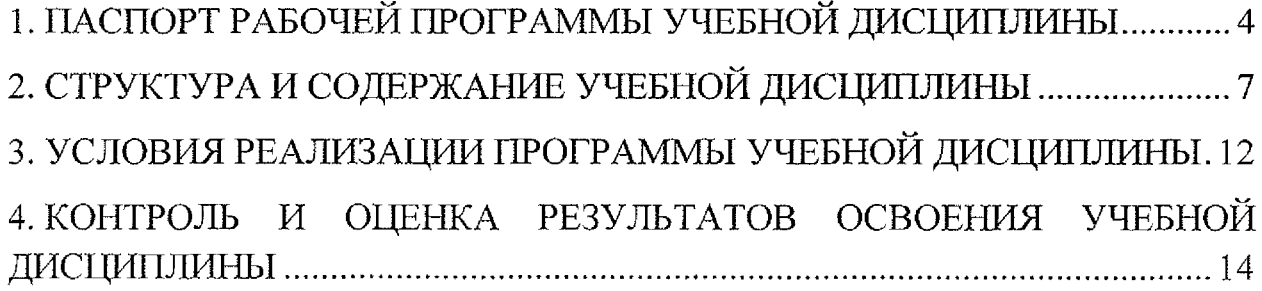

 $\sim 30\%$ 

### 1. ПАСПОРТ РАБОЧЕЙ ПРОГРАММЫ УЧЕБНОЙ ДИСЦИПЛИНЫ

#### **ХЛ. Область применения программы**

Рабочая программа учебной дисциплины ОП.01 Инженерная графика по специальности 15.02.06 Монтаж и техническая эксплуатация холодильнокомпрессорных машин и установок (по отраслям) (очная форма обучения), входящей в состав укрупненной группы специальностей 15.00.00 Машиностроение, разработана в соответствии с Федеральным государственным образовательным стандартом по специальности 15.02.06 Монтаж и техническая эксплуатация холодильно-компрессорных машин и установок (по отраслям), утвержденным приказом Министерства образования и науки РФ от 18 апреля 2014 г. №348.

**1.2. Место учебной дисциплины в структуре программы подготовки специалистов среднего звена:** дисциплина входит в профессиональный учебный цикл.

#### **1.3. Планируемые результаты освоения учебной дисциплины**

В рамках программы учебной дисциплины обучающимися осваиваются **знания:**

31 - законы, методы и приемы проекционного черчения;

32 - правила выполнения и чтения конструкторской и технологической документации;

33 - правила оформления чертежей, геометрические построения и правила вычерчивания технических деталей;

34 - способы графического представления технологического оборудования и выполнения технологических схем;

35 - требования стандартов Единой системы конструкторской документации (далее - ЕСКД) и Единой системы технологической документации (далее - ЕСТД) к оформлению и составлению чертежей и схем.

#### **умения:**

У1-выполнять графические изображения технологического оборудования и технологических схем в ручной и машинной графике;

У2 - выполнять комплексные чертежи геометрических тел и проекции точек, лежащих на их поверхности в ручной и машинной графике;

УЗ - выполнять чертежи технических деталей в ручной и машинной графике;

У4 - читать чертежи и схемы;

4

У5 - оформлять технологическую и конструкторскую документацию в соответствии с действующей нормативно-технической документацией.

В результате освоения учебной дисциплины у студентов будут формироваться следующие общие (ОК) и профессиональные (ПК) компетенции:

OK 1. Понимать сущность и социальную значимость своей будущей профессии, проявлять к ней устойчивый интерес;

ОК 2. Организовывать собственную деятельность, выбирать типовые методы и способы выполнения профессиональных задач, оценивать их эффективность и качество;

ОК 3. Принимать решения в стандартных и нестандартных ситуациях и нести за них ответственность;

ОК 4. Осуществлять поиск и использование информации, необходимой для эффективного выполнения профессиональных задач, профессионального и личностного развития;

ОК 5. Использовать информационно - коммуникационные технологии в профессиональной деятельности;

ОК 6. Работать в коллективе и команде, эффективно общаться с коллегами, руководством, потребителями;

ОК 7. Брать на себя ответственность за работу членов команды (подчиненных), результат выполнения заданий;

ОК 8. Самостоятельно определять задачи профессионального и личностного развития, заниматься самообразованием, осознанно планировать повышение квалификации;

ОК 9. Ориентироваться в условиях частной смены технологий в профессиональной деятельности;

ПК 1.1. Осуществлять обслуживание и эксплуатацию холодильного оборудования (по отраслям);

ПК 1.2. Обнаруживать неисправную работу холодильного оборудования и принимать меры для устранения и предупреждения отказов и аварий;

ПК 1.3. Анализировать и оценивать режимы работы холодильного оборудования;

ПК 1.4. Проводить работы по настройке и регулированию работы систем автоматизации холодильного оборудования;

ПК 2.1. Участвовать в организации и выполнять работы по подготовке к ремонту и испытаниям холодильного оборудования;

ПК 2.2. Участвовать в организации и выполнять работы по ремонту холодильного оборудования с использованием различных приспособлений и инструментов;

ПК 2.3. Участвовать в организации и выполнять различные виды испытаний холодильного оборудования;

ПК 3.1. Участие в планировании работы структурного подразделения для реализации производственной деятельности;

ПК 3.2. Участие в руководстве работой структурного подразделения для реализации производственной деятельности;

ПК 3.3. Участвовать в анализе и оценке качества выполняемых работ структурного подразделения.

# **2. СТРУКТУРА И СОДЕРЖАНИЕ УЧЕБНОЙ ДИСЦИПЛИНЫ**

# *2.1.* **Объем учебной дисциплины и виды учебной работы**

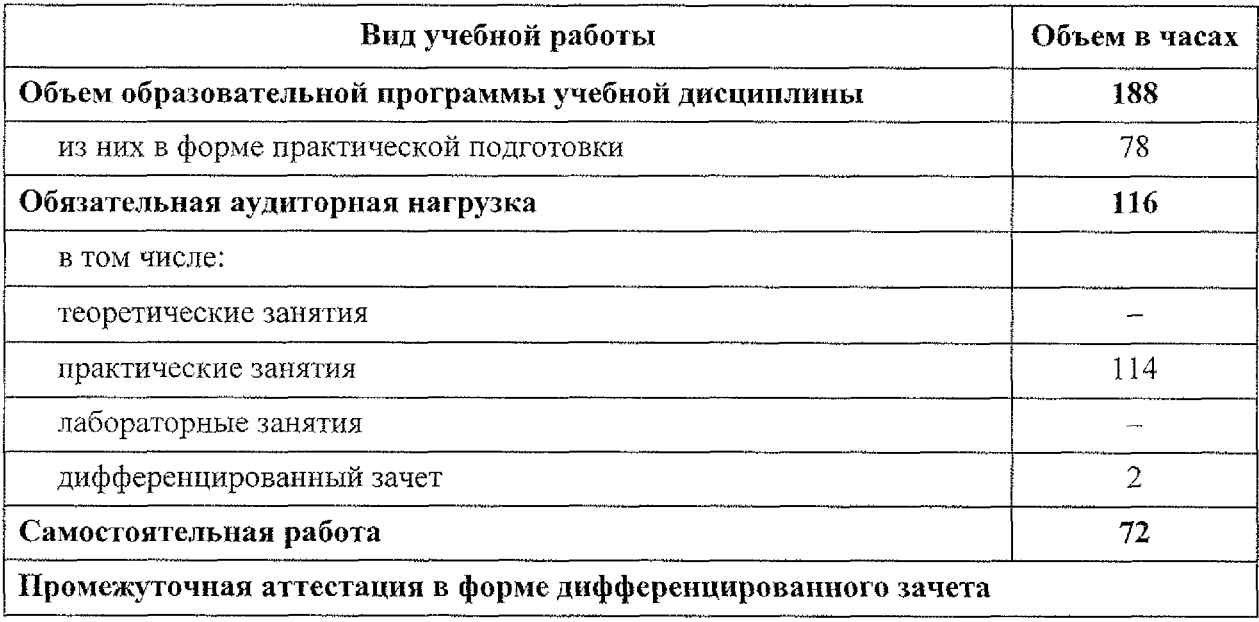

# **2.2. Тематический план и содержание учебной дисциплины ОП.01 Инженерная графика**

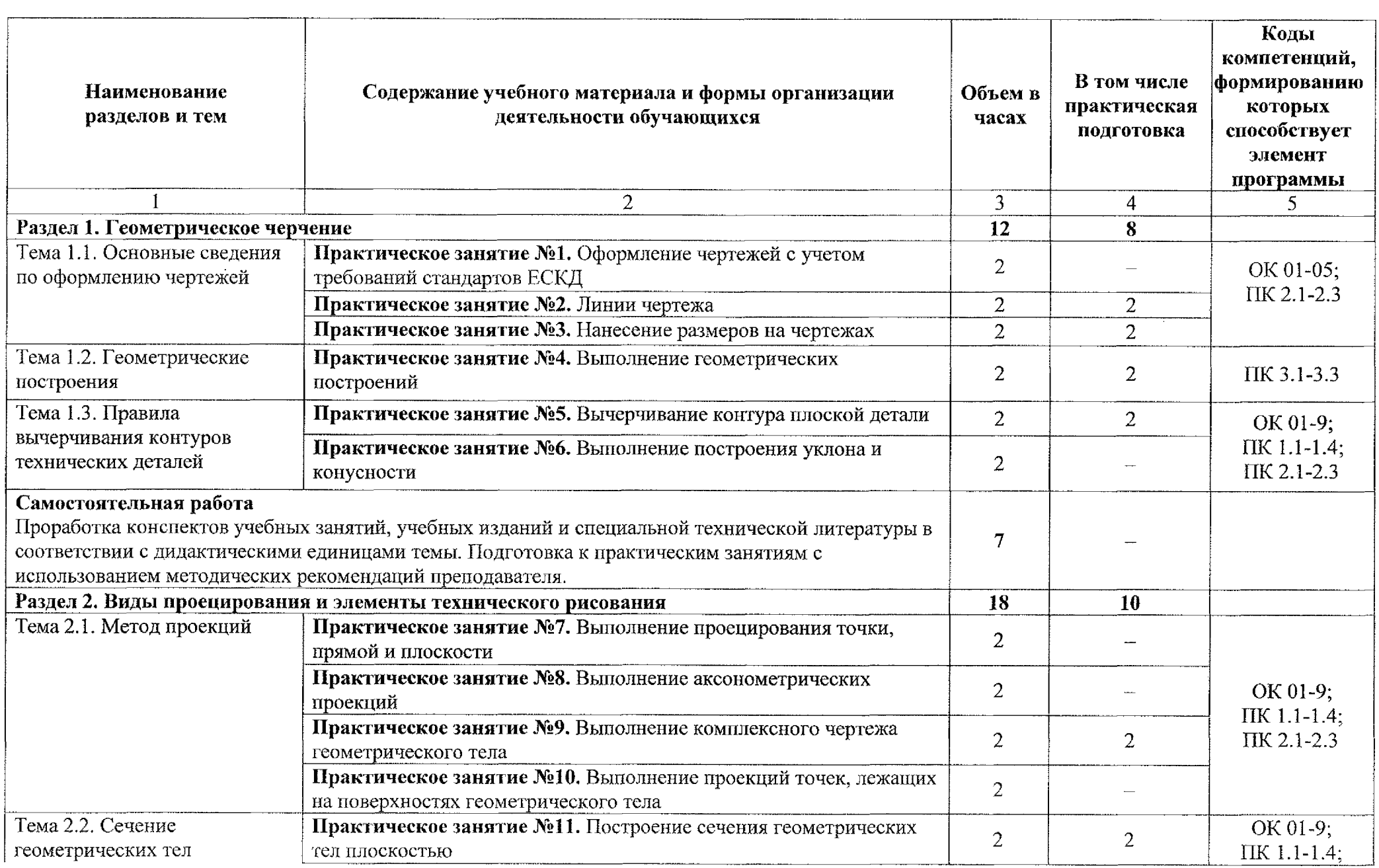

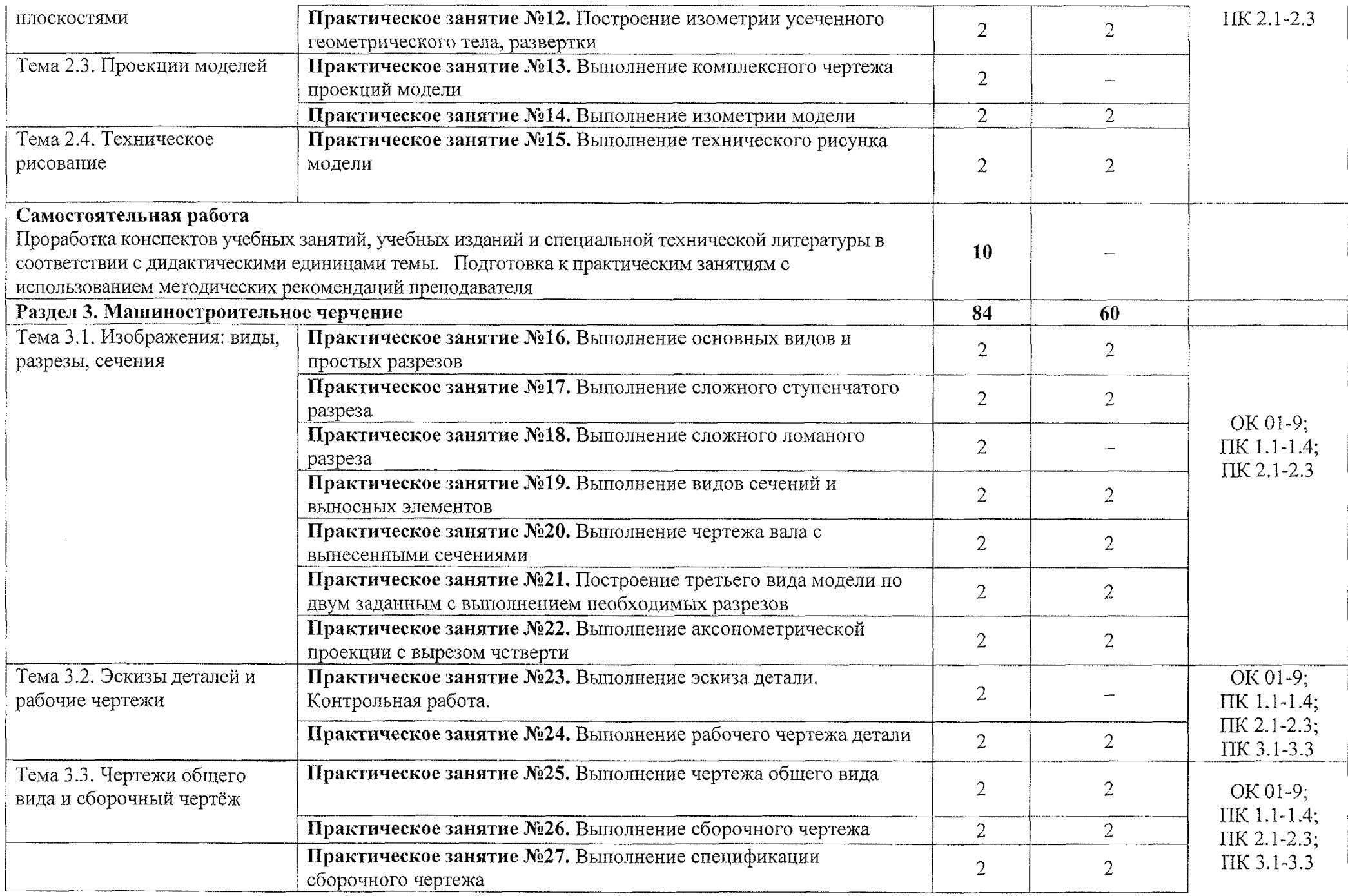

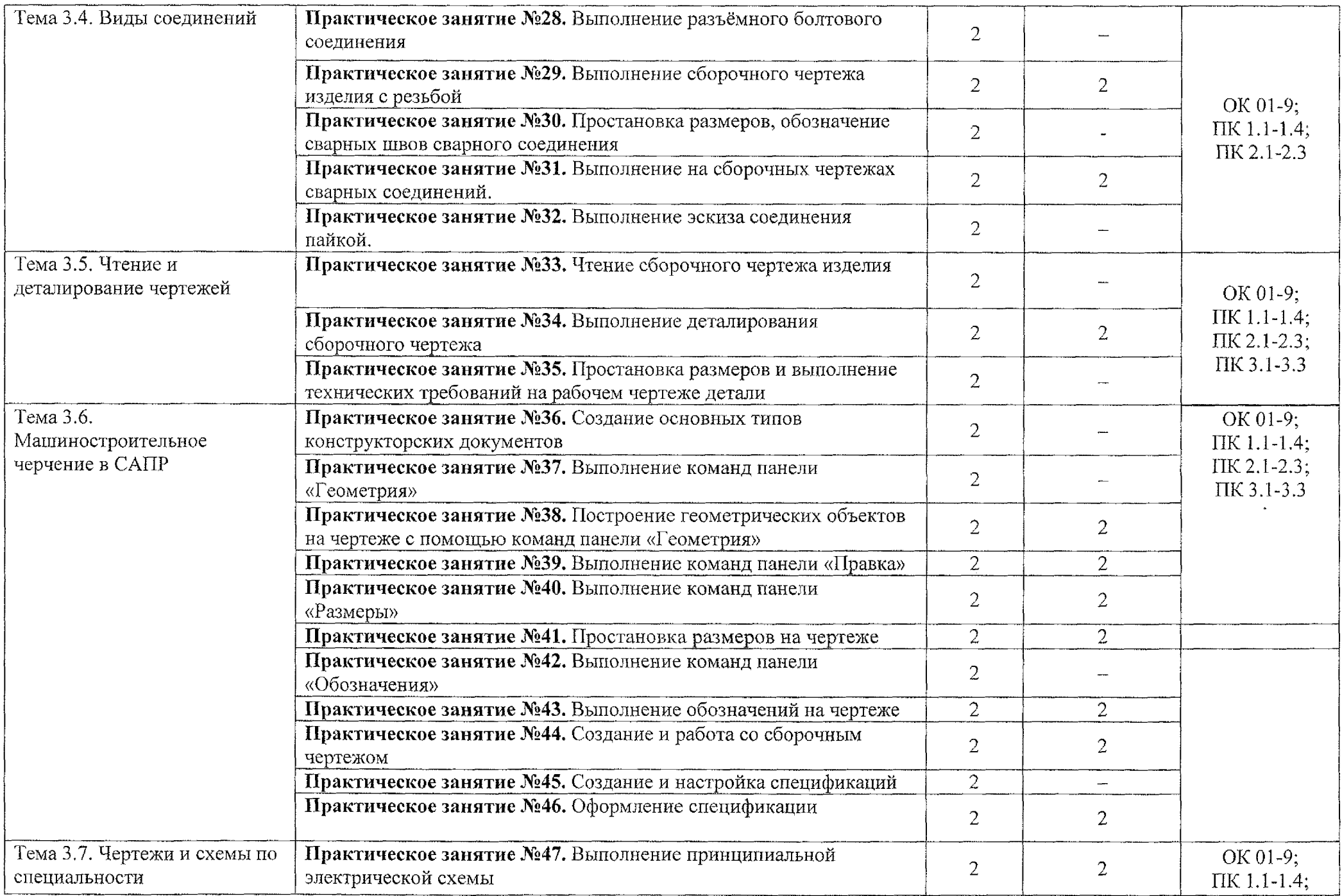

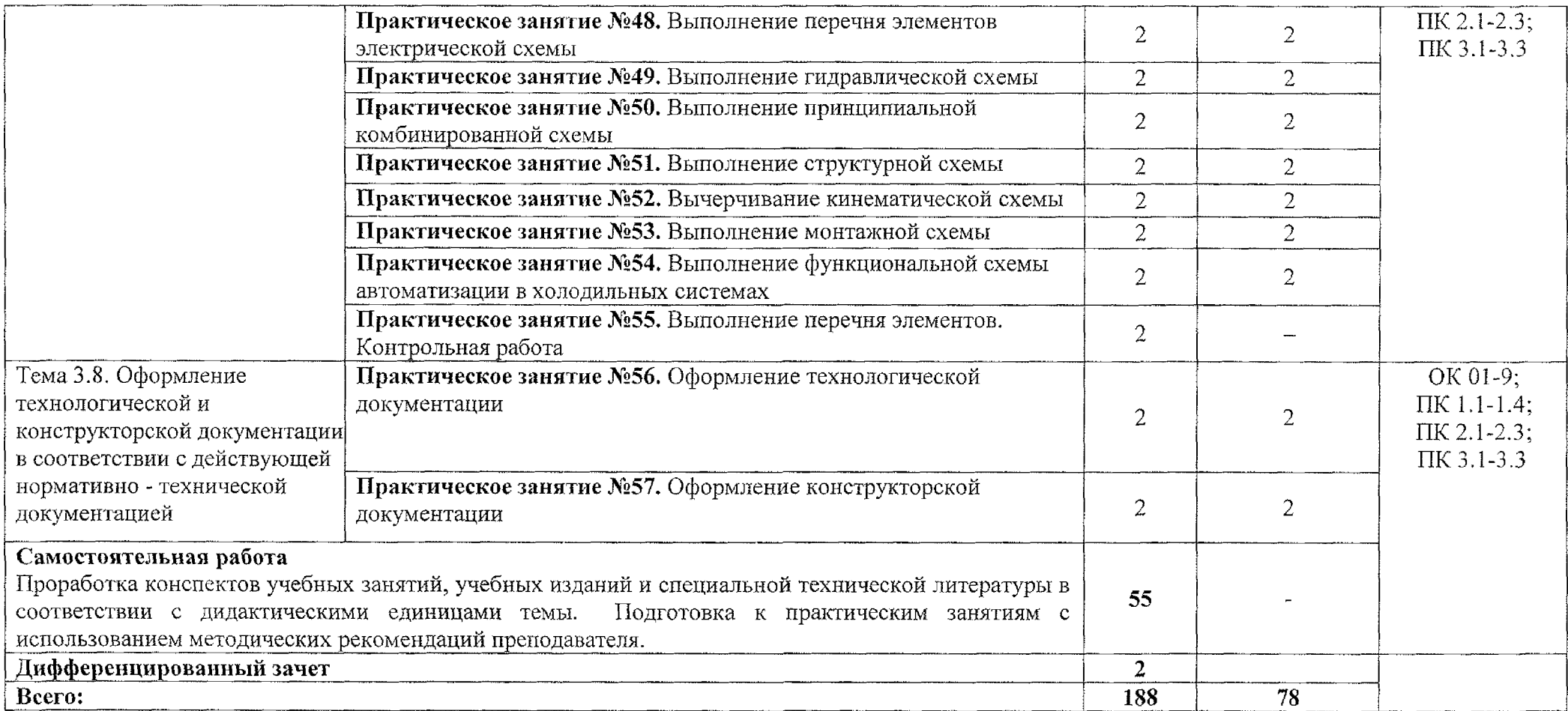

### **3. УСЛОВИЯ РЕАЛИЗАЦИИ ПРОГРАММЫ УЧЕБНОЙ ДИСЦИПЛИНЫ**

### **3.1. Материально-техническое обеспечение**

Реализация программы учебной дисциплины ОП.01 Инженерная графика осуществляется в учебном кабинете «Инженерная графика».

Оборудование учебного кабинета:

- посадочные места по количеству обучающихся;

- рабочее место преподавателя;

- учебно-наглядные пособия: комплекты учебных плакатов по инженерной графике: «Основные надписи и линии чертежа»; «Уклон»; «Конусность»; «Разрезы»; «Сечение»; «Резьба и резьбовые соединения», «Сборочный чертеж»;

- комплект чертежных инструментов: циркуль, линейка, комплект треугольников;

 $-$  штангенциркуль - 3 шт.;

- персональный компьютер Intel SI 155Pentium G2020/MB ASUS с лицензионным программным обеспечением Windows 7 UralSOFT, Microsoft Word 2010  $(1 \text{ mr.})$ ;

- монитор FLATRON LG 2242 (1 шт.);

- персональный компьютер на базе процессоров Intel(R)  $\text{Core}^{\text{TM}}$  i3-2120 CPU @ 3.30 GHz с ОС Windows 7 UralSOFT с лицензионным программным обеспечением КОМПАС -  $3D(10 \text{ mT.})$ ;

 $-$  монитор LG LED 22EN43 (10 шт);

- мультимедийный проектор EPSON

### **3.2. Информационное обеспечение**

### **3.2.1 Основные источники**

1. Вышнепольский, И. С. Техническое черчение: учебник для среднего профессионального образования/ И. С. Вышнепольский. - 10-е изд., перераб. и доп. - Москва: Издательство Юрайт, 2020. - 319 с. - (Профессиональное образование). - ISBN 978-5-9916-5337-4. - Текст: электронный // ЭБС Юрайт [сайт] - URL: <https://urait.ru/bcode/450913>

### **3.2.2 Дополнительные источники:**

1. Муравьев С.Н. Инженерная графика: учебник для студентов среднего профессионального образования/ С. Н. Муравьев, Ф.И. Пуйческу, Н.А. Чванова.  $-$  7-е изд., стер.  $-$  М.: Издательский центр «Академия», 2017.  $-$  320 с. ISBN 978-5-4468-4780-8

2. Боголюбов С.К. Инженерная графика. Учебник для средних специальных учебных заведений. - М.: Машиностроение, 2018.-352 с.: ил.

3. Куликов В.П., Кузин А.В., Демин В.М. Инженерная графика. Инженерная графика. Учебник. - М.: ФОРУМ-ИНФРА-М, 2018. - 368 с.

4. Миронов Б.Г. Сборник заданий по инженерной графике с примерами выполнения чертежей на компьютере. М.: Высшая школа, 2019. - 252 с.

5. Чекмарев, А. А. Инженерная графика: учебник для среднего профессионального образования / А. А. Чекмарев. — 13-е изд., испр. и доп. — М.: Издательство Юрайт, 2020. - 389 с. - (Профессиональное образование).

6. Проворов, А. В. Техническое творчество: учебное пособие для среднего профессионального образования / А. В. Проворов. - 2-е изд. - Москва: Издательство Юрайт, 2020. - 425 с. - (Профессиональное образование). — ISBN 978-5-534-13323-3. - электронный // ЭБС Юрайт [сайт] - URL: [https ://urait.ru/bcode/45 7499](https://urait.ru/bcode/457499)

7. Колошкина, И.Е. Инженерная графика-CAD: учебник и практикум для среднего профессионального образования/ И.Е. Колошкина, В.А. Селезнев. - Москва: Издательство Юрайт, 2020. - 220 с. - (Профессиональное образование). - ISBN 978-5-534-12484-2. - текст: электронный/ЭБС Юрайт [сайт]. -URL :https ://urait.m/bcode/4563 99

### **4. КОНТРОЛЬ И ОЦЕНКА РЕЗУЛЬТАТОВ ОСВОЕНИЯ УЧЕБНОЙ ДИСЦИПЛИНЫ**

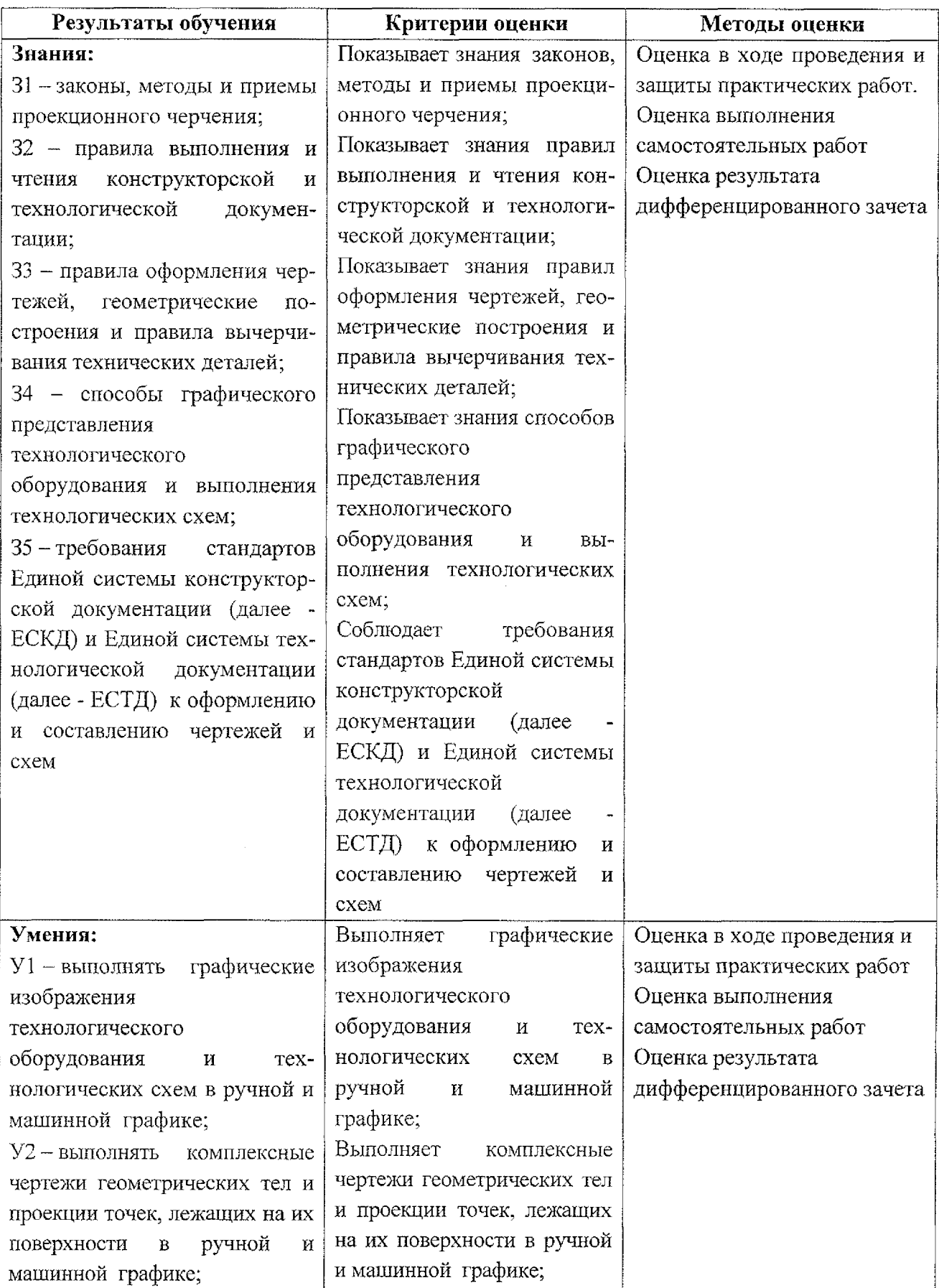

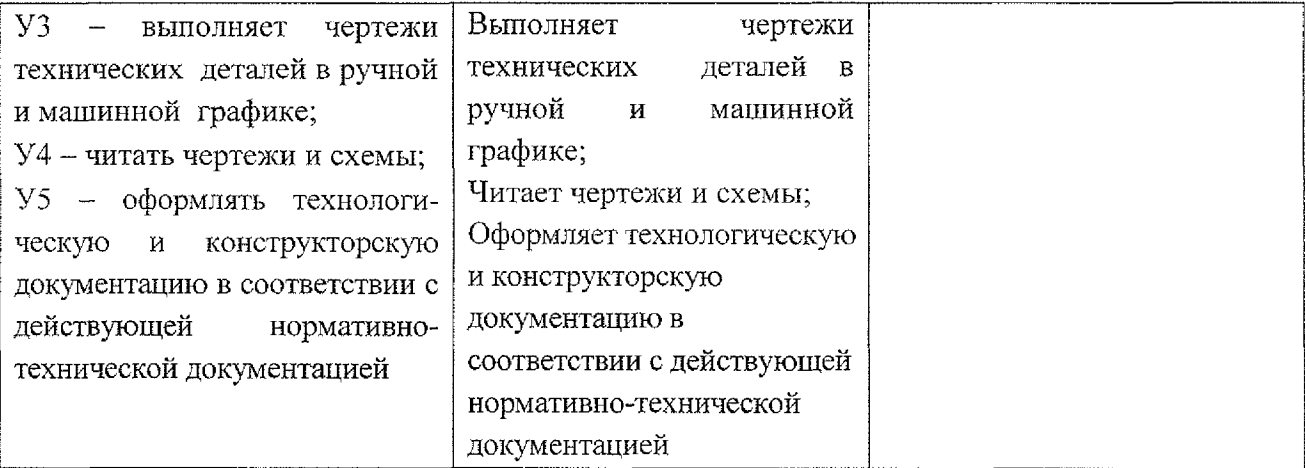